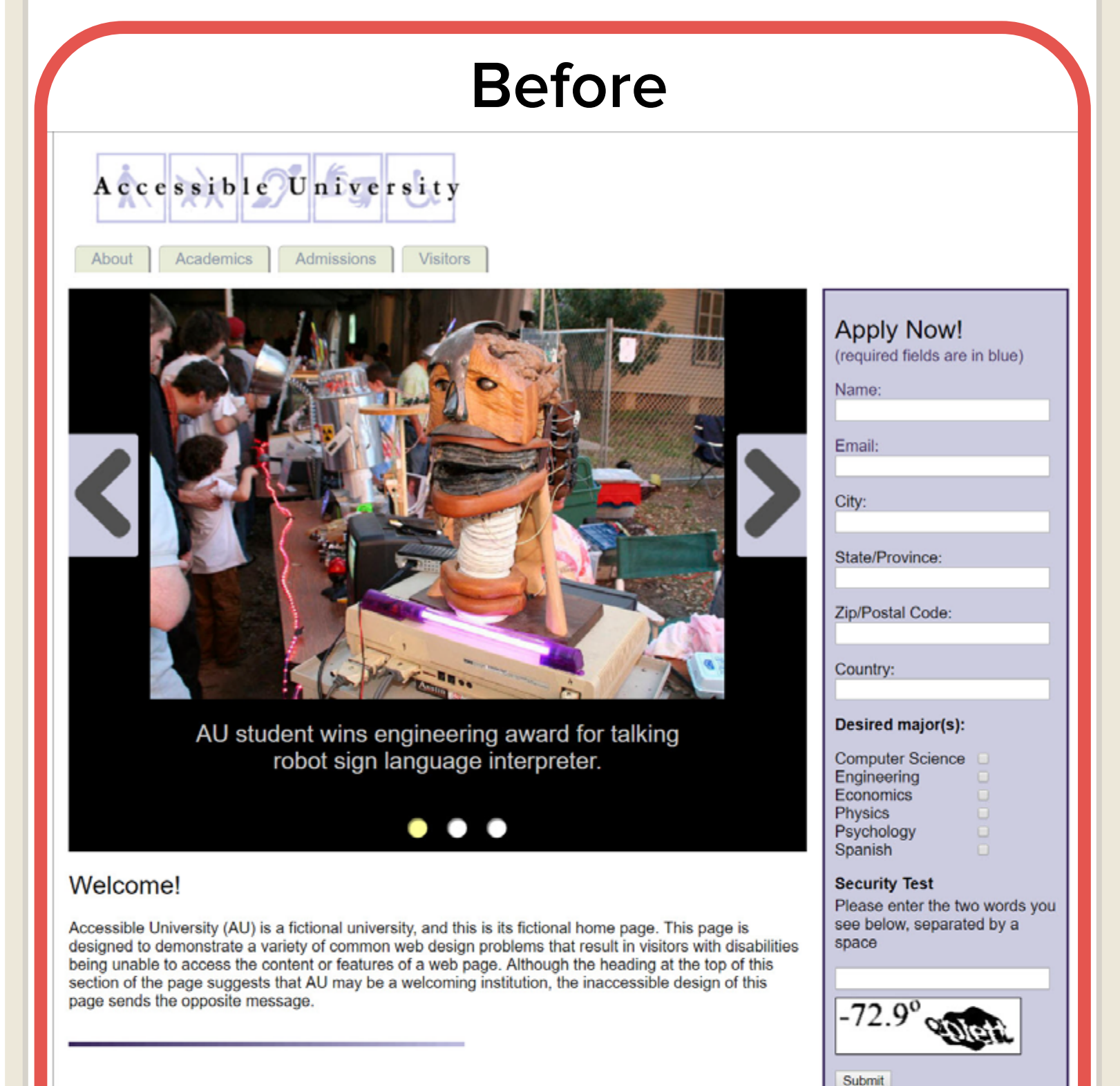

#### Bienvenido!

Accesible Universidad (UA) es una universidad ficticia, y esta es su página de ficción. Esta página está diseñada para demostrar una variedad de común de diseño web que se traducen en problemas de los visitantes con discapacidad no poder acceder al contenido o las características de una página web. Aunque el título en la parte superior de esta sección de la página sugiere que AU puede ser una institución de bienvenida, el diseño inaccesible de esta página envía el mensaje opuesto.

#### Can you spot the barriers?

There are at least 18 accessibility issues on this page. To see a list of all known issues, click here. To see a more accessible version of this same page, click here. For a cheat sheet of accessibility issues, click here.

## **AU Enrollment Trends**

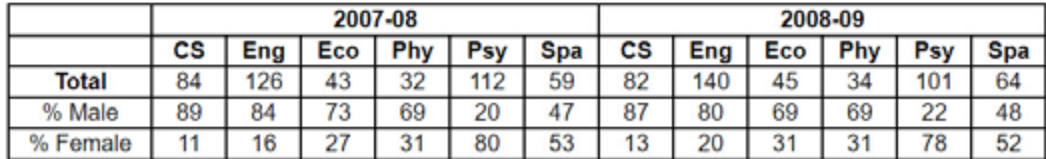

# **After**

<u>(අග ල</u>

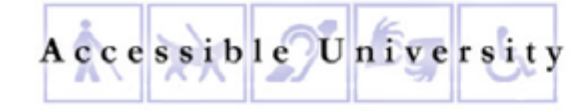

Accessible University by <u>University of Washington</u> is licensed under a <u>Creative Commons Attribution-NonCommercial-ShareAlike 4.0</u> International License.

Academics

This product was originally developed with support from the National Institute on Disability and Rehabilitation Research of the U.S. Department of Education (grant #H133D010306), and has been subsequently updated and maintained with support from the National Science Foundation (grant #CNS-054061S). The contents do not necessarily represent the policies of the U.S. federal government, and you should not assume their endorsement.

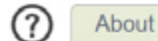

Admissions Visitors

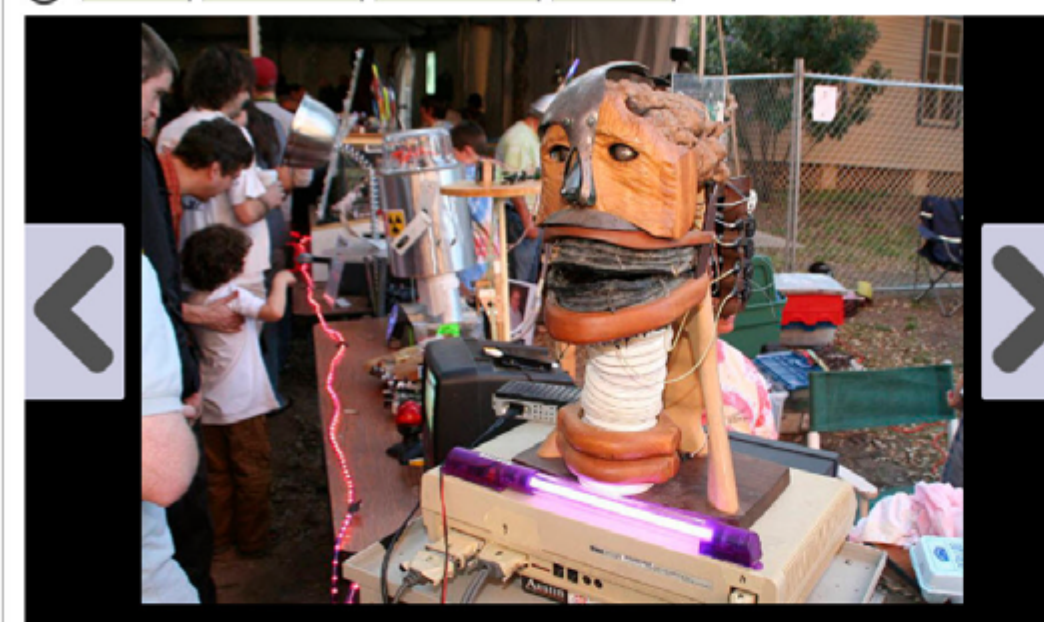

AU student wins engineering award for talking robot sign language interpreter. Read more about the student's engineering award.

**Apply Now!** Name: (required) **Email: (required)** City: State/Province: Zip/Postal Code: Country: Desired major(s): Computer Science Engineering Economics Physics

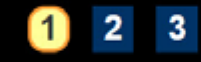

#### Welcome!

Accessible University (AU) is a fictional university, and this is its fictional home page. This page is designed to demonstrate a variety of common web design problems that result in visitors with disabilities being unable to access the content or features of a web page. Although the heading at the top of this section of the page suggests that AU may be a welcoming institution, the inaccessible design of this page sends the opposite message.

### Bienvenido!

Accesible Universidad (UA) es una universidad ficticia, y esta es su página de ficción. Esta página está diseñada para demostrar una variedad de común de diseño web que se traducen en problemas de los visitantes con discapacidad no poder acceder al contenido o las características de una página web. Aunque el título en la parte superior de esta sección de la página sugiere que AU puede ser una institución de bienvenida, el diseño inaccesible de esta página envía el mensaje opuesto.

#### Can you spot the barriers?

This page is an improved version, with 18 accessibility issues corrected. Details about all known issues are on the List of Issues page. To see the original issues, consult the Inaccessible version. See also our Cheat Sheet of Accessibility Issues.

#### **AU Enrollment Trends**

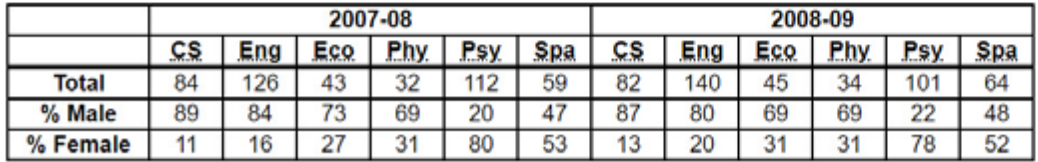

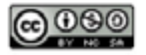

Accessible University by University of Washington is licensed under a Creative Commons Attribution-NonCommercial-ShareAlike 4.0 International License.

This product was originally developed with support from the National Institute on Disability and Rehabilitation Research of the U.S. Department of Education (grant #H133D010306), and has been subsequently updated and maintained with support from the National Science Foundation (grant #CNS-054061S). The contents do not necessarily represent the policies of the U.S. federal government, and you should not assume their endorsement.

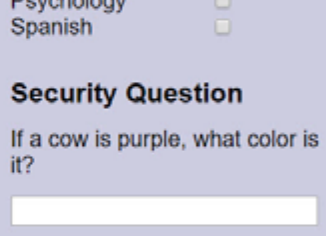

Submit

The University of Washington has developed a fictional university home page that demonstrates how to correct content or features that are inaccessible to users with disabilities. For example:

**Before:** Insufficient color contrast makes the navigation bar hard to read. **After:** With greater contrast, the text is more distinct.

**Before:** On the application form, the distorted image in CAPTCHA, a security tool to thwart automated spam, also thwarts visually impaired users. **After:** The form uses a simple logic question for security.

**Before:** Links in the main content are denoted by color alone. Color-blind users might be unable to distinguish between linked and non-linked text. After: Links are underlined, which browsers do by default. Designers should not override link underlines.

These sample pages demonstrate 18 problems and solutions.

[View descriptions of all of them.](http://www.washington.edu/accesscomputing/AU/issues.html)

Source: AccessComputing, University of Washington (uw.edu/accesscomputing/AU)